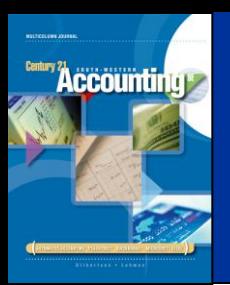

## **LESSON 11-1**

# Posting to an Accounts Payable Ledger

#### CENTURY 21 ACCOUNTING © 2009 South-Western, Cengage Learning

### ACCOUNTS PAYABLE LEDGER AND GENERAL LEDGER CONTROLLING ACCOUNT Page 299

SUBSIDIARY LEDGER 260 Synthetic one page for each vendor  $(3,816.00)$ Arts  $250$ Gulf Craft Supply  $900.00$ 240 Floral Designs 996.00 230 Crown Crown<br>Distributing  $\frac{1}{1,787.00}$ 220 Ceramic Supply  $4,147.20$ GENERAL LEDGER  $210$ one controlling account American  $7,145.88$ Paint **Accounts Payable**  $7,145.88 +$  $2110$ 4,147.20 1.787.00 996.00  $(18, 792.08)$ 900.00 3,816.00 18,792.08 1 ACCOUNTS<br>PAYABLE<br>LEDGER Liabilities

#### CENTURY 21 ACCOUNTING © 2009 South-Western, Cengage Learning

**Entiny Accounting** 

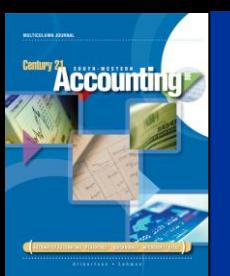

### ACCOUNTS PAYABLE LEDGER FORMS

page 300

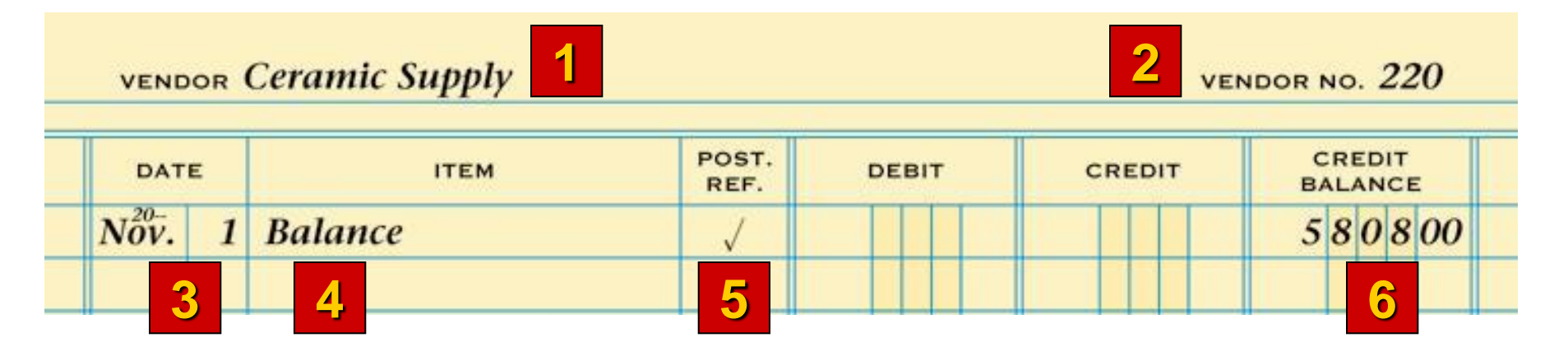

- 1. Write the vendor name.
- 2. Write the vendor number.
- 3. Write the date.
- 4. Write the word *Balance*.
- 5. Place a check mark in the Post. Ref. column.
- 6. Write the balance.

![](_page_2_Picture_11.jpeg)

## POSTING FROM A PURCHASES JOURNAL TO AN ACCOUNTS PAYABLE LEDGER page 301

**2 PURCHASES JOURNAL** PAGE  $11$ PURCH. POST. **PURCHASES DR.** DATE **ACCOUNT CREDITED** REF. NO. **ACCTS, PAY, CR.**  $N_{ov}^{20}$ . 203900  $\overline{c}$ **Crown Distributing** 83 230 **1 53 VENDOR** Crown Distributing **VENDOR NO.**  $230$ POST. **CREDIT** DATE DEBIT CREDIT **ITEM** REF. **BALANCE**  $N_{\rm OV.}^{^{20+}}$ 203900 203900  $\overline{z}$ **P11 4**

1. Write the date.

**Accounting** 

- 2. Write the journal page number.
- 3. Write the credit amount.
- 4. Write the new account balance.
- 5. Write the vendor number.

#### LESSON 11-1

4

![](_page_4_Picture_0.jpeg)

**CASH PAYMENTS JOURNAL** PAGE 21  $\overline{3}$  $\overline{a}$ **GENERAL ACCOUNTS PURCHASES** CK. POST. CASH **ACCOUNT TITLE PAYABLE DISCOUNT** NO. REF. CREDIT **DEBIT** CREDIT **DEBIT** CREDIT 105000  $1050005$ 294 260 **51 2 3**

POST.

REF.

P<sub>10</sub>

 $P11$  $CP21$  **DEBIT** 

 $105000$ 

1. Write the date.

**Synthetic Arts** 

**Accounting\*** 

DATE

- 2. Write the journal page number.
- 3. Write the debit amount.
- 4. Subtract the amount in the Debit column from the previous balance in the Credit column. Write the new balance.

**ITEM** 

5. Write the vendor number.

DATE

5

**4**

 $1|0|5|0|00$ 

CREDIT

**VENDOR NO. 260** 

CREDIT

**BALANCE** 

 $1|0|5|0|00$ 

486600

381600

POSTING A CREDIT ENTRY FROM A GENERAL JOURNAL TO AN ACCOUNTS PAYABLE LEDGER page 303

![](_page_5_Figure_2.jpeg)

1. Write the date.

**Accounting** 

- 2. Write the general journal page number.
- 3. Write the amount.
- 4. Add the amount in the Credit column to the previous balance in the Credit Balance column. Write the new balance.
- 5. Write the vendor number.

#### CENTURY 21 ACCOUNTING © 2009 South-Western, Cengage Learning

POSTING A DEBIT ENTRY FROM A GENERAL JOURNAL TO AN ACCOUNTS PAYABLE LEDGER page 303

7

![](_page_6_Figure_2.jpeg)

1. Write the date.

**Accounting** 

- 2. Write the general journal page number.
- 3. Write the amount.
- 4. Add the amount in the Debit column to the previous balance in the Debit Balance column. Write the new balance.
- 5. Write the vendor number.

#### CENTURY 21 ACCOUNTING © 2009 South-Western, Cengage Learning

## COMPLETED ACCOUNTS PAYABLE LEDGER page 304

**Accounting** 

![](_page_7_Picture_42.jpeg)

 $|oo|$  $.260$ 

 $05000$  $86600$ 81600

#### CENTURY 21 ACCOUNTING © 2009 South-Western, Cengage Learning

 $N_{O1}^{20}$ 

![](_page_8_Picture_0.jpeg)

## PROVING THE ACCOUNTS PAYABLE LEDGER page 305

![](_page_8_Picture_24.jpeg)

![](_page_8_Picture_6.jpeg)

![](_page_9_Picture_0.jpeg)

### TERMS REVIEW

10

- subsidiary ledger
- accounts payable ledger
- accounts receivable ledger
- controlling account
- schedule of accounts payable

![](_page_9_Picture_9.jpeg)